# **Gong - Funcionalidad #1455**

# **Remanentes del PAC anterior**

2012-06-12 11:12 - Santiago Ramos

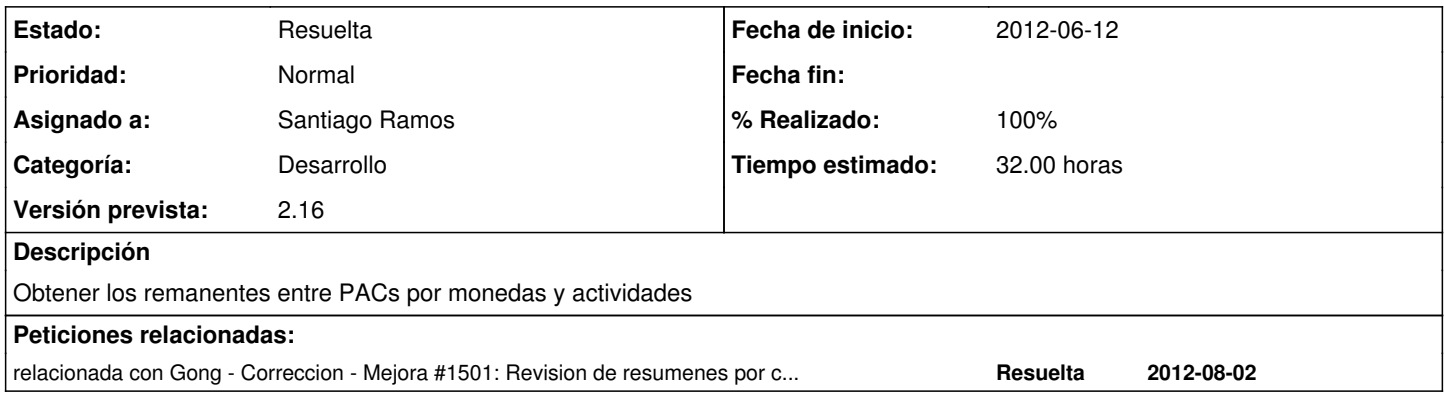

## **Histórico**

## **#1 - 2012-06-13 10:48 - Santiago Ramos**

[https://gong.org.es/projects/gor/wiki/Remanentes\\_de\\_PACs\\_en\\_Convenios](https://gong.org.es/projects/gor/wiki/Remanentes_de_PACs_en_Convenios)

#### **#2 - 2012-06-14 09:33 - Santiago Ramos**

*- Versión prevista cambiado 2.15 por 2.16*

#### **#3 - 2012-06-28 12:14 - Santiago Ramos**

*- % Realizado cambiado 0 por 30*

*- Tiempo estimado cambiado 4.00 por 32.00*

Vista de selección de modo de remanentes

#### **#4 - 2012-07-03 15:57 - Santiago Ramos**

*- % Realizado cambiado 30 por 50*

#### **#5 - 2012-07-09 11:41 - Santiago Ramos**

*- % Realizado cambiado 50 por 90*

#### **#6 - 2012-07-09 16:26 - Santiago Ramos**

- *Estado cambiado Asignada por Resuelta*
- *% Realizado cambiado 90 por 100*

Se implementa sólo la funcionalidad de cálculo de remanentes por libros.

Los remanentes por actividad, partida, implementador y ejecutor se deja para más adelante.

# **#7 - 2012-07-09 18:11 - Santiago Ramos**

- *Estado cambiado Resuelta por Asignada*
- *% Realizado cambiado 100 por 90*

FALTA: El cálculo de remanentes se debe hacer sólo para el financiador principal.

Hay que incluirlo en resumen de tesoreria y en arqueo de caja:

- Para transferencias => contemplando sólo las suyas
- Para gastos => teniendo en cuenta sólo el gasto por financiador

#### **#8 - 2012-07-09 18:30 - Santiago Ramos**

- *Estado cambiado Asignada por Resuelta*
- *% Realizado cambiado 90 por 100*

Incluye solo gastos del financiador al hacer el calculo de remanentes por libro (arqueo)

# **#9 - 2012-07-09 18:59 - Santiago Ramos**

- *Estado cambiado Resuelta por Asignada*
- *% Realizado cambiado 100 por 90*

## **#10 - 2012-07-10 08:28 - Santiago Ramos**

*- % Realizado cambiado 90 por 100*

## **#11 - 2012-07-10 08:49 - Santiago Ramos**

*- Estado cambiado Asignada por Resuelta*